, tushu007.com

## $<< \text{PROTEL 99SE}$

<<PROTEL 99SE

- 13 ISBN 9787811055450
- 10 ISBN 7811055457

出版时间:2007-8

页数:286

PDF

更多资源请访问:http://www.tushu007.com

## , tushu007.com

## $<< {\tt PROTEL} \; {\tt O\!S\!S\!E} \qquad \qquad \Rightarrow$

#### Protel 99SE

 $4\phantom{.0}\phantom{.0}\phantom{.0}6$ 

Protel 99SE

Protel 99SE

Protel 99SE

, tushu007.com

# $<< \text{PROTEL 99SE}$

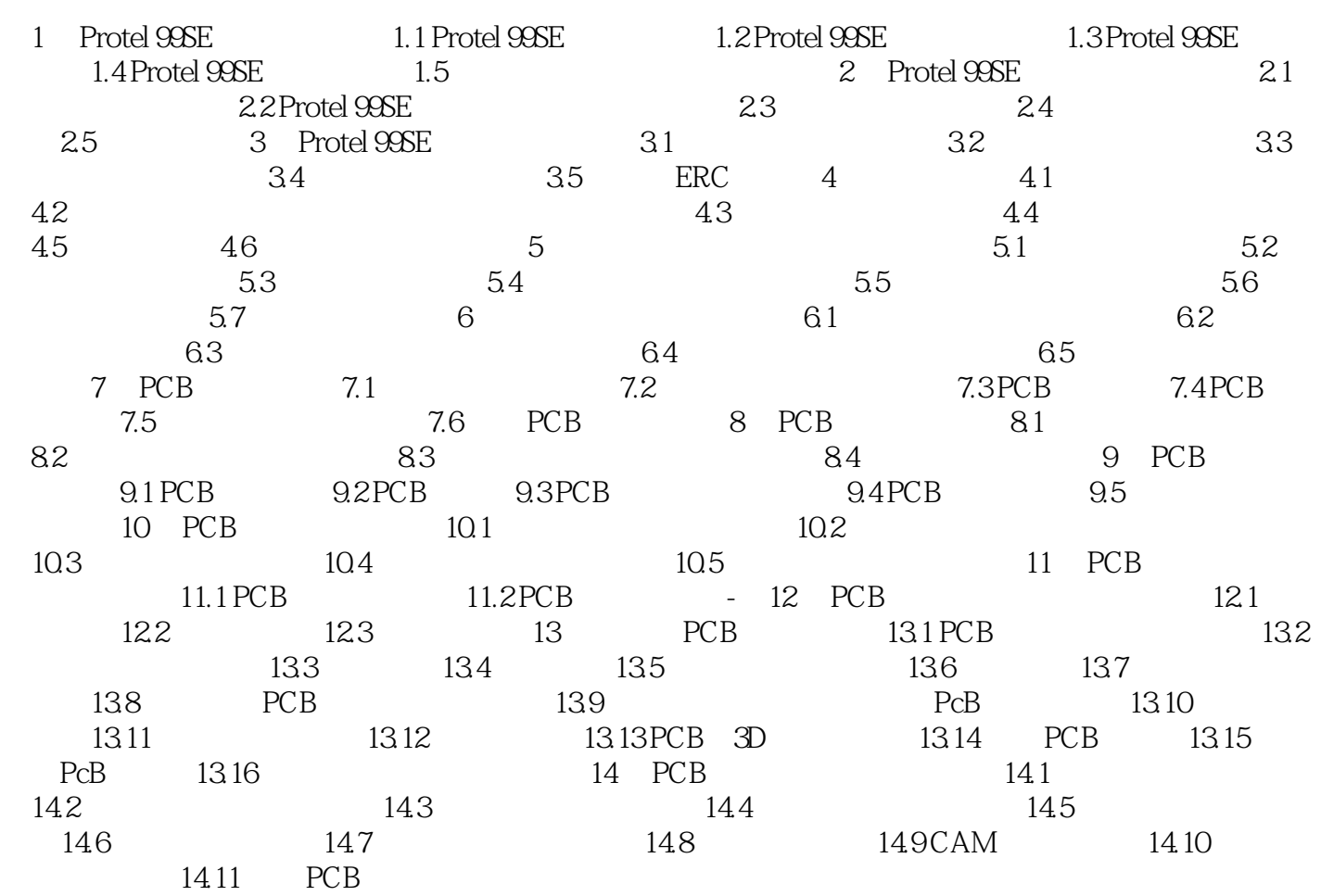

## $<<$ PROTEL 99SE

本站所提供下载的PDF图书仅提供预览和简介,请支持正版图书。

更多资源请访问:http://www.tushu007.com